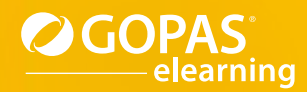

VpertLearning

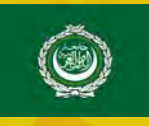

## **Microsoft Office Specialist** دورات

## **الدورات الإفراديةالدورات المُجمَعة**

تؤهل هذه المجموعة المستخدمين لتقديم امتحانات .الإفرادية Microsoft Office Specialist

[Core 2016 MOS - مجموعة من 4 دورات تفاعلية 2](#page-1-0)

[3 دورة - MOS: Microsoft Office Word 2016](#page-2-0) [4 دورة - MOS: Microsoft Office Excel 2016](#page-3-0) [5 دورة - MOS: Microsoft Office PowerPoint 2016](#page-4-0) [6 دورة - MOS: Microsoft Office Outlook 2016](#page-5-0)

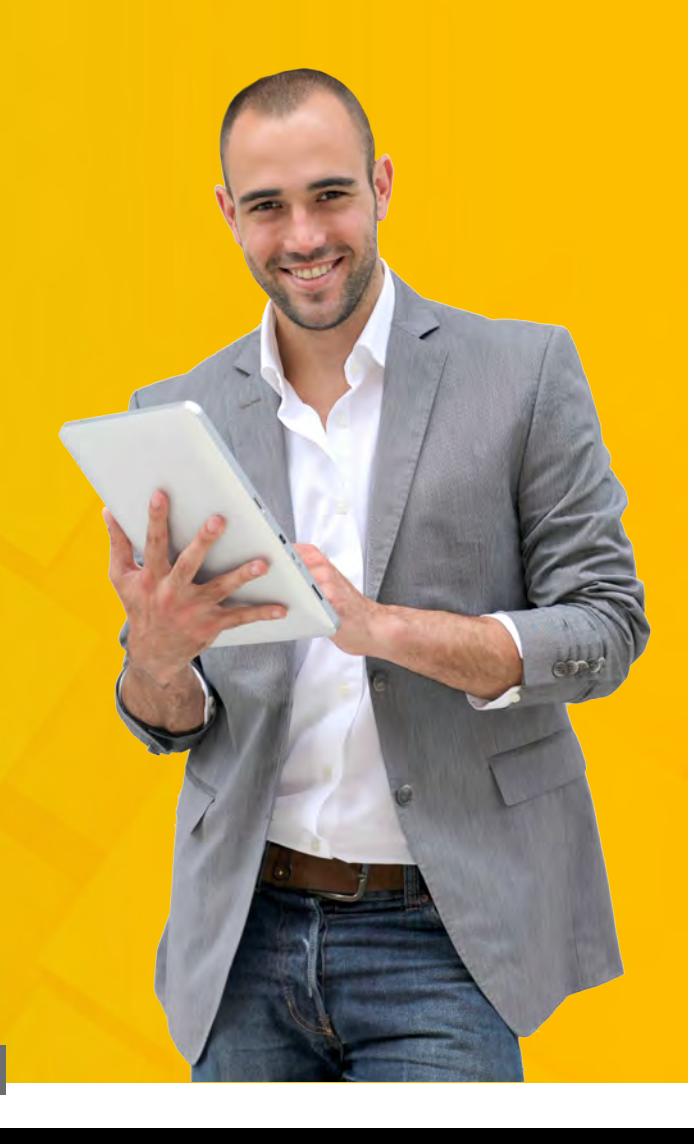

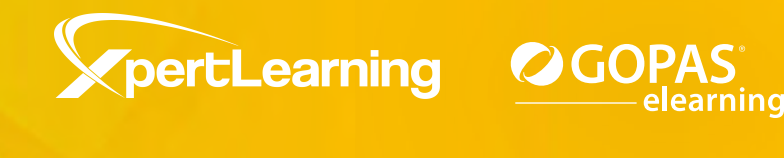

## MOS 2016 Core مجموعة من 4 دورات تفاعلية

<span id="page-1-0"></span>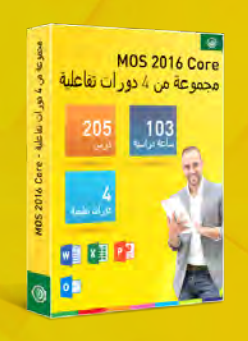

إن هذه المجموعة الرائعة من الدورات التعليمية قد تم إعدادها للقيام بالتحضير لعدد من امتحانات MOS) امتحان 77-731)، (امتحان 77-729)، (امتحان 77-727)، (امتحان 77-725). بواسطة هذه المجموعة الثرية من الدورات تستطيع التعرف على المعايير والمهام القياسية المستخدمة في مجال تكنولوجيا المعلومات وأجهزة الكمبيوتر. ستتعرف أيضاً على كيفية إدخال أنواع مختلفة من البيانات في برامج محرر النصوص وجداول البيانات. سوف تتعلم كذلك كيفية إنشاء العروض التقديمية، بالإضافة إلى التواصل بكفاءة عن طريق البريد الإلكتروني.

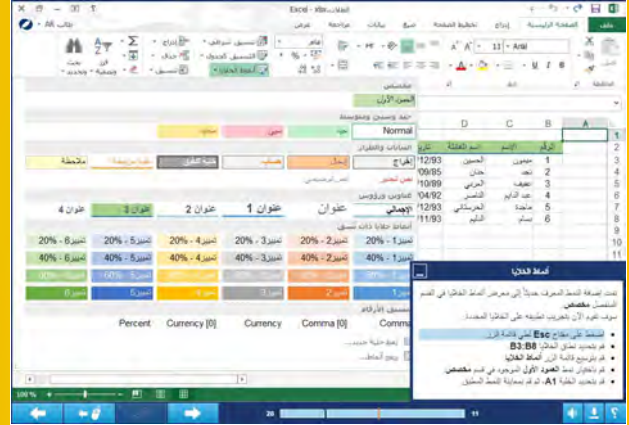

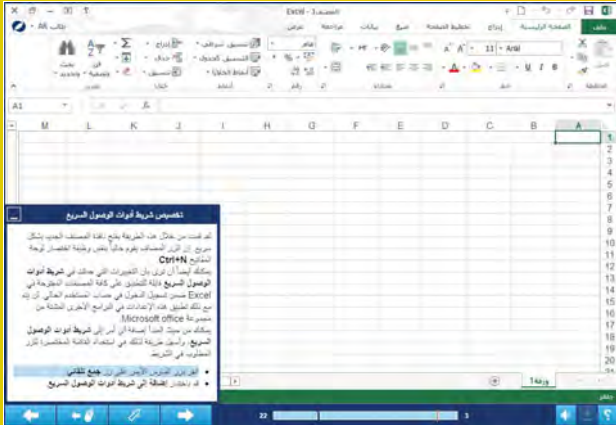

### قائمة الدورات التعليمية:

 $\circledcirc$ 

- [دورة MOS: Microsoft Office Word 2016](#page-2-1)  $w \equiv$
- $x \equiv$ [دورة - MOS: Microsoft Office Excel 2016](#page-3-1)
- $P<sup>2</sup>$ [دورة - MOS: Microsoft Office PowerPoint 2016](#page-4-1)
	- $0$   $\blacksquare$ [دورة - MOS: Microsoft Office Outlook 2016](#page-5-1)

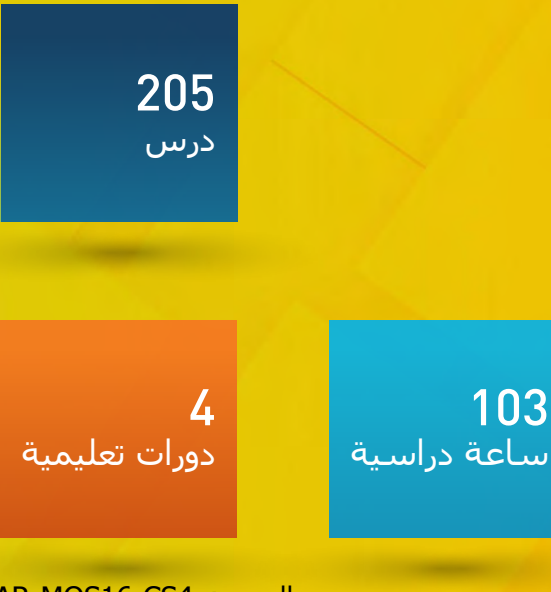

لغة البرنامج التعليمي: العربية التطبيق المُستخدَم: 2016 Office Microsoft - النسخة العربية

AR-MOS16-CS4 : رمز المنتج <sub>2</sub>

لغة البرنامج التعليمي: العربية

<span id="page-2-1"></span><span id="page-2-0"></span>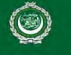

### دورة - **MOS:** Microsoft Office Word 2016

تساعد هذه الدورة التعليمية على التحضير لفحص (2016 MOS -Microsoft Office Word (2016 (2016. سوف تتعرف في هذه الدورة على واجهة البرنامج وكيفية التنقل ضمنه، كما ستتعلم كيفية إدخال النص بشكل صحيح وكيفية إجراء تدقيق إملائي ونحوي عليه. ستقوم بمعاينة خيارات تنسيق النص وفقرات بأكملها، كما ستتعرف على الإعدادات قبل طباعة مستند بما في ذلك إعداد الصفحة وإدراج الرؤوس والتذييلات لصفحات المستند، كما ستتعلم كيفية تهيئة بيئة البرنامج كي تتوافق مع احتياجاتك الخاصة. سوف تقوم بتجريب تنسيق النص بشكل فعال باستخدام الأنماط، كما ستقوم بتطبيق القوالب التي يقدمها البرنامج لإنشاء مستندات مصممة بشكل جيد. سوف تتعرف على كيفية إنشاء وتحرير الجداول كي تتمكن من ترتيب بيانات قوائم السجلات بشكل أفضل. ستتعلم كيفية إدراج كائنات رسومية مختلفة في المستندات، بما في ذلك الصور والمخططات ورسومات SmartArt والأشكال وستحاول إجراء تعديلات عليها مباشرة في Word. سوف تتعلم كيفية تقسيم المستندات إلى أقسام وذلك خصوصاً لإدراج رؤوس وتذييلات مختلفة في عدة صفحات. ستتعلم كيفية إنشاء جدول المحتويات وفقآ لعناوين المستند وكيفية ترقيم الصور المدرجة والكائنات الأخرى وايضآ كيفية إنشاء القوائم التلقائية الخاصة بها. كما ستتعلم كيفية استخدام الحقول وإضافة ارتباطات تشعبية وإسناد ترافقي وكيفية إدراج الحواشي السفلية والتعليقات الختامية.

### قائمة الدروس **إنشاء وإدارة المستندات**

- مقدمة في برنامج Word
	- إنشاء مستند جديد
		- فتح المستندات
	-
- فتح ملفات PDF و تحريرها
	- البحث في المستند
	- الارتباطات التشعبية
	- الإشارات المرجعية
		- إعداد الصفحة
- استخدام وتخصيص الأنماط
	- الرأس والتذييل
	- إعداد خلفية الصفحة
		- عرض المستندات
- تخصيص شريط أدوات الوصول السريع
	- تخصيص الشريط
	- التعامل مع عدة نوافذ
	- تخصيص اختصارات لوحة المفاتيح
		- طباعة المستند
			- حفظ المستند

#### **تنسيق النص والفقرات والمقاطع**

- إدخال النص وتحريره
	- استبدال النص
	- نقل النص ونسخه
- التصحيح التلقائي للنص
	- التعامل مع الحقول
- إدراج الرموز وإسقاط الأحرف الاستهلالية
	- تنسيق النص
	- تنسيق الفقرة
	- التنسيق السريع للنص
	- إنشاء الأنماط
	- الحدود الفاصلة للصفحات في المستند
	- الإعدادات المتقدمة للرؤوس والتذييلات
		- تقسيم النص إلى أعمدة
		- إنشاء مخطط تفصيلي للمستند
			- تحرير المستندات الكبيرة

### محتوى الدرس

البرنامج التعليمي و التمرين المدة الزمنية المتوقعة للدراسة 26 ساعة الجمهور المستهدف

مستخدمو برامج Office

#### **إنشاء الجدول والقوائم** • تحويل النص إلى جدول

- تعديل المظهر الرسومي للجداول
	- تعديل تخطيط الجدول
		- الحسابات في الجداول
			- إنشاء الجدول
			- ترقيم القوائم
			-
	- قوائم التعداد النقطي
	- إنشاء قوائم متعددة المستويات
- **تطبيق المراجع** • الحواشي السفلية والتعليقات الختامية
	- الفهرس
		- المراجع
- التسميات التوضيحية وجداول الرسوم التوضيحية
	- **إدراج وتنسيق الكائنات**
		- تخصيص صفحة الغلاف
			- نص تلقائي
	- إدراج وتنسيق الأشكال • إدراج وتنسيق رسومات SmartArt
		- إدراج الصور
			- تحرير الصور

التطبيق المُستخدَم 2016 Microsoft Word - النسخة العربية محتوى الدورة التعليمية 51 درس

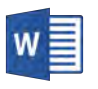

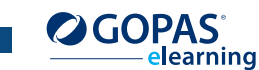

AR-MOS16-Wrd :المنتج رمز

لغة البرنامج التعليمي: العربية

<span id="page-3-1"></span><span id="page-3-0"></span>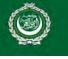

**×** 

### دورة - **MOS:** Microsoft Office Excel 2016

تساعد هذه الدورة التعليمية على التحضير لفحص (2016 Excel Office Microsoft- MOS) 77-727 Exam. سوف تتعرف في هذه الدورة على بيئة 2016 Excel ومستنداته وستتعلم كيفية إدارتها. ستتعلم في كل درس كيفية إنشاء الجداول خطوة بخطوة. كما ستتعلم كيفية إدخال القيم بشكل صحيح في الخلايا وكيفية تنسيق الخلايا بما في ذلك التنسيق الشرطي. ستتعلم كيفية التعامل مع كل خلية على حدا ومع نطاق خلايا بالإضافة إلى كيفية التعامل مع أوراق العمل والملفات بأكملها. ستقوم بإنشاء مخطط وستتعلم كيفية أداء العمليات الحسابية بواسطة الصيغ الحسابية الأساسية. ستتعرف على كيفية تطبيق الدالات المنطقية والنصية، كما ستتعرف على مبادئ الإرجاع إلى قيم خلايا أخرى. ستتعلم كيفية تعبئة الخلايا بسلسلة من البيانات. سوف تتعرف على الخيارات المتقدمة لفرز وتصفية البيانات أو البحث عن قيم معينة في الجداول الكبيرة. كما ستتعلم أيضاً كيفية تقسيم إدخالات النص الطويلة في الجداول إلى بيانات فردية موزعة في عدة أعمدة. ستتعرف أيضاً على كيفية استخدام وحدات الماكرو وذلك يتضمن كيفية إنشائها وتحريرها، كما ستقوم بإلقاء نظرة على خيارات أمان الماكرو.

### قائمة |لدروس<br>إنشاء وإدارة أوراق العمل والمصنفات

- لمحة عن الاستخدامات العملية لبرنامج Excel
	- مصنف Excel
	- إنشاء وحفظ المصنف
	- التعامل مع أوراق العمل
	- التنقل ضمن ورقة العمل
	- البحث عن القيم واستبدالها
		- الارتباطات التشعبية
			- إعداد الصفحة
		- ضبط الصفوف والأعمدة
			- النُسق
			- الرؤوس والتذييلات
		- التحقق من صحة البيانات
	- التعامل مع الأوراق في عدة مصنفات
	- تخصيص شريط أدوات الوصول السريع
		- تخصيص الشريط
			- أمان الماكرو
		- طرق عرض المصنف
		- مقدمة إلى وحدات الماكرو
			- خصائص الملف
				- نافذة Excel
		- تقسيم أوراق العمل إلى أجزاء
			- تحرير الماكرو
				- الطباعة
			- حفظ المصنف إلى الويب

محتوى الدرس البرنامج التعليمي و التمرين المدة الزمنية المتوقعة للدراسة 28 ساعة الجمهور المستهدف

مستخدمو برامج Office

elearning

#### **إنشاء الخلايا والنطاقات**

- إدخال البيانات في الخلايا
	- نقل ونسخ قيم الخلايا
- تعبئة سلسلة أرقام أو تواريخ
- السلسلة النصية والقوائم المخصصة
	- محاذاة البيانات في الخلايا
		- تنسيق الخط
		- نسخ التنسيق
	- القيم الرقمية في الخلايا
		- الحدود والتعبئة
			- أنماط الخلايا
		- التنسيق الشرطي
			- خطوط المؤشر
	- خيارات اللصق المتقدمة
		- تسمية نطاقات الخلايا
			- المخطط التفصيلي
				- **إنشاء الجداول**
				- جدول Excel
- الخيارات المتقدمة للتعامل مع جداول Excel
	- تصفية البيانات
		- الفرز
	- إزالة البيانات المتكررة
	- **تطبيق الصيغ والدالات**
	- المراجع النسبية والمطلقة
	- استخدام المراجع في الصيغ
		- الصيغ الأساسية
		- الجمع التلقائي
	- الدالات المنطقية والحسابات الشرطية
		- الدالات النصية
		- **إنشاء المخططات والكائنات**
			- إنشاء المخططات
			- تصميم المخطط
			- تنسيق المخطط • الأشكال
				-
			- رسومات SmartArt • الصور في Excel
			-
		- التطبيق المُستخدَم

2016 Excel Microsoft - النسخة العربية

### محتوى الدورة التعليمية

56 درس

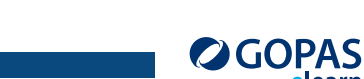

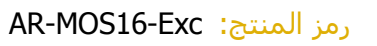

لغة البرنامج التعليمي: العربية

### <span id="page-4-1"></span><span id="page-4-0"></span> $\circledcirc$

## دورة - **MOS:** Microsoft Office PowerPoint 2016

تساعد هذه الدورة التعليمية على التحضير لفحص 77-729 Exam (2016 PowerPoint Office Microsoft- MOS(. سوف تتعرف في هذه الدورة على واجهة المستخدم لبرنامج 2016 PowerPoint حيث ستقوم بتجريب الطرق المختلفة لعرض العروض التقديمية. سوف تتعلم كيفية إدخال النص في العروض التقديمية وإدراج الكائنات الرسومية ضمنها بما في ذلك الصور والأشكال والقصاصات الفنية والرموز أو حتى المعادلات. ستحاول تحرير كافة الكائنات التي تم إدراجها ونقلها ضمن الشرائح أو بينها. كما ستقوم بتطبيق التنسيق WordArt على النص. كما ستتعلم أيضاً عند إدراج شرائح جديدة في العروض التقديمية كيفية اختيار التخطيط المناسب للعناصر النصية النائبة والمعدة مسبقا.ً كما ستحاول تغيير التخطيط المحدد بالإضافة إلى استعادة التخطيط الأصلي. سوف تتعلم كيفية إدراج كائنات إضافية في شرائح العروض التقديمية وهي الجداول والمخططات ورسومات SmartArt وصوت وفيديو ومن ثم كيفية تحريرها. سوف تتعلم كيفية تنظيم الشرائح وتقسيمها إلى أقسام ونقلها بين العروض التقديمية. ستقوم بإلقاء نظرة على نُسق العروض التقديمية بشكل تفصيلي، بالإضافة إلى تخصيص خصائص النُسق المحدد سابقا.ً ستتعلم كيفية إضافة تذييل إلى الشرائح وكيفية تخصيص الشريحة الرئيسية. كما ستقوم أيضاً بمقارنة عرضين تقديميين وستقوم بإلقاء نظرة على كيفية التعامل مع التعليقات. سوف تتعلم كيفية ضبط انتقالات الشرائح وكيفية تعيين تأثيرات الحركة لكائنات مختلفة في الشرائح. ستقوم بضبط إعدادات الحركة وتعيين توقيت عرض الشرائح. ستقوم كذلك بتعيين خصائص عرض الشرائح وإضافة ملاحظات المحاضر إلى العرض التقديمي. سوف تقوم بإنشاء قالب مخصص خاص بك وستتعلم كيفية طباعة العرض التقديمي وحفظه في تنسيقات مختلفة للملف.

### <mark>قائمة الدروس</mark><br>إنشإء وإدارة العروض التقديمية

- 
- أساسيات التنقل ضمن نافذة البرنامج **إنشاء وإدارة العروض التقديمية**
	- إنشاء عرض تقديمي جديد
		- تحرير الشريحة الرئيسية
			- تخطيط الشرائح
			- خلفية الشريحة
- إظهار معلومات التذييل على الشرائح
	- النُسق
	- طرق عرض العروض التقديمية
		- إعدادات الطباعة
- الخيارات المتقدمة لحفظ العروض التقديمية
	- ملاحظات المحاضر
	- عرض شرائح مخصص
	- إعدادات عرض الشرائح
	- توقيت عرض الشرائح
		- مقدم العرض
- ملاحظات عامة حول تقديم العروض التقديمية
	- **إدراج وتنسيق الأشكال والشرائح**
		- التعامل مع الشرائح
			- الأشكال
			- تحرير الأشكال
		- المقاطع في العرض التقديمي
			- التعامل مع الكائنات

### محتوى الدرس

البرنامج التعليمي و التمرين المدة الزمنية المتوقعة للدراسة 24 ساعة

الجمهور المستهدف

مستخدمو برامج Office

### • أدوات WordArt **إنشاء محتوى الشريحة**

- 
- تنسيق الفقرة
- الارتباطات التشعبية
- التعامل مع مربعات النصوص
- مستويات قوائم التعداد النقطي
	- إدراج الجداول في الشرائح
		- تحرير الجداول
	- الجداول من مصادر خارجية
- إدراج المخططات في الشرائح
- تحرير المخططات في الشرائح
- إنشاء وتحرير رسومات SmartArt
- أنماط مختلفة من رسومات SmartArt
	- إدراج الصور
	- تأثيرات الصور
	- التعامل مع الصور
	- إدراج صوت إلى العرض التقديمي
	- إدراج فيديو إلى العرض التقديمي

### **تطبيق الانتقالات والحركات**

- انتقالات الشرائح
- تأثيرات الحركة
- تأثيرات الحركة المخصصة

#### **إدارة عدة عروض تقديمية** • استيراد بيانات خارجية

- تعيين الإجراءات للكائنات على الشرائح
- مقارنة إصدارات العرض التقديمي
	- الخيارات المتقدمة للتعليقات
		- التعليقات
- حفظ العروض التقديمية في تنسيقات مختلفة
	- التدقيق

### التطبيق المستخدم

2016 PowerPoint Microsoft - النسخة العربية

### محتوى الدورة التعليمية

48 درس

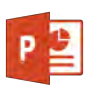

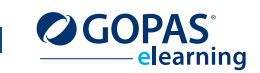

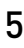

لغة البرنامج التعليمي: ا<mark>لعربية</mark>

### <span id="page-5-1"></span><span id="page-5-0"></span> $\circledcirc$

## دورة - **MOS:** Microsoft Office Outlook 2016

تساعد هذه الدورة التعليمية على التحضير لفحص 77-731 Exam (2016 Outlook Office Microsoft- MOS(. سوف تتعرف في هذه الدورة على واجهة البرنامج وستتعلم كيفية إرسال واستلام الرسائل ضمن البرنامج بالإضافة إلى كيفية طباعة هذه الرسائل وتنظيمها. ستتعلم أيضاً كيفية التعامل مع مرفقات الرسائل وكيفية إنشاء الردود التلقائية وكيفية وضع قواعد المعالجة التلقائية للرسائل الواردة أو المرسلة. سوف تقوم بإرسال رسالة مع استبيان للتعبئة. كما ستتعرف أيضاً على مجموعة كاملة من الأدوات الأخرى التي ستساعدك على التعامل مع الرسائل بسهولة ومتعة أكبر. سوف تتعلم كيفية استخدام مجلد التقويم لتنظيم المواعيد المختلفة وكيفية استخدام مجلد المهام لإدارة المهام الخاصة بك وكيفية استخدام مجلد الملاحظات لكتابة الأفكار الخاصة بك. ستقوم بتسجيل تفاصيل الإجراءات المختلفة في دفتر اليومية. سوف تتعلم أيضاً كيفية إدارة جهات الاتصال الخاصة بك وكيفية إرسال رسالة لها. ستتعامل مع دفتر العناوين وستتعلم كيفية طباعة العناصر الفردية من عميل البريد بأكمله. سوف تتعلم كيفية تنظيم مواعيدك باستخدام التقويم وكيفية إسناد المهام إلى زملائك مع إمكانية متابعة إنجاز المهام.

### قائمة الدروس

- **إدارة بيئة Outlook**
- المدخل إلى Outlook
- إعدادات حساب البريد الإلكتروني • واجهة Outlook Microsoft الجديدة
	-
	- خيارات عرض Outlook
	- تخصيص شكل نافذة Outlook
		- عرض الرسائل الواردة
		- إنشاء حسابات البريد
- إنشاء تواقيع لرسائل البريد إلكتروني
	- خطوات سريعة
	- إدارة الرسائل باستخدام القواعد
		- الردود التلقائية
		- حفظ وطباعة الرسائل
		- المجلدات الشخصية
		- البحث عن الرسائل
		- فرز وتنظيم جهات الاتصال
			- معاينة جهات الاتصال

### **إدارة الرسائل**

- إنشاء رسالة جديدة
- الرد على الرسائل وإعادة توجيهها
	- مجلدات البريد الإلكتروني
		- إدارة المرفقات
		- تعقب الرسائل
		- أذونات التفويض
		- تعديل محتوى الرسالة
		- ترتيب قائمة الرسائل
- تنظيم الرسائل في المجلدات الفرعية والفئات
	- البريد الإلكتروني العشوائي
		- عرض الرسائل كمحادثات
			- ميزات قائمة الرسائل
	- إضافة علامات إلى الرسائل للمتابعة

### محتوى الدرس

البرنامج التعليمي و التمرين المدة الزمنية المتوقعة للدراسة 25 ساعة الجمهور المستهدف

مستخدمو برامج Office

#### **إدارة الجداول** • إلغاء المواعيد

- إرسال التقويم
	-
	- التقويم
- معاينة التقويم
- إعداد مشاركة المعلومات
	- تعديل الأحداث
	- إنشاء الأحداث المتكررة
		- النظرات الخاطفة
- إنشاء الأحداث لليوم بأكمله
- تقسيم أحداث التقويم وطباعتها
	- تنظيم المواعيد
	- قبول الدعوة إلى اجتماع
		- تغيير وقت المواعيد
			- المهام
		- إدارة وعرض المهام
			- الملاحظات
			- دفتر اليومية
- تعيين طريقة عرض دفتر اليومية وطباعة عناصره
	- **إدارة جهات الاتصال والمجموعات**
		- إنشاء وطباعة جهات الاتصال
			- إدارة دفتر العناوين
			- تجميع جهات الاتصال

التطبيق المُستخدَم 2016 Outlook Microsoft - النسخة العربية محتوى الدورة التعليمية

50 درس

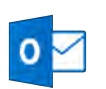

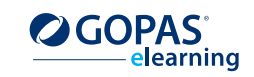